## Envoyer une vidéo par mail en utilisant wetransfert

Aller sur le site<https://wetransfer.com/>

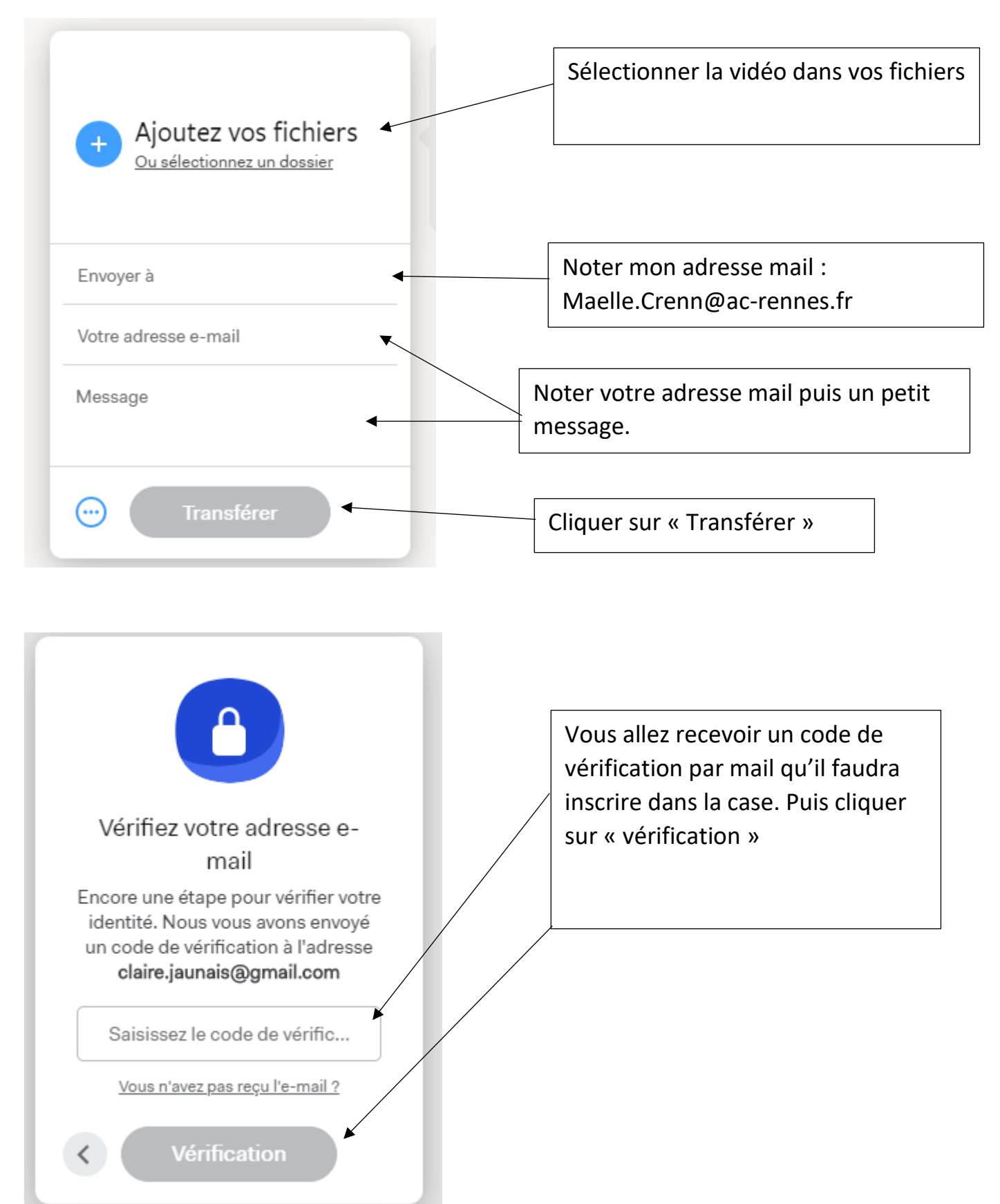

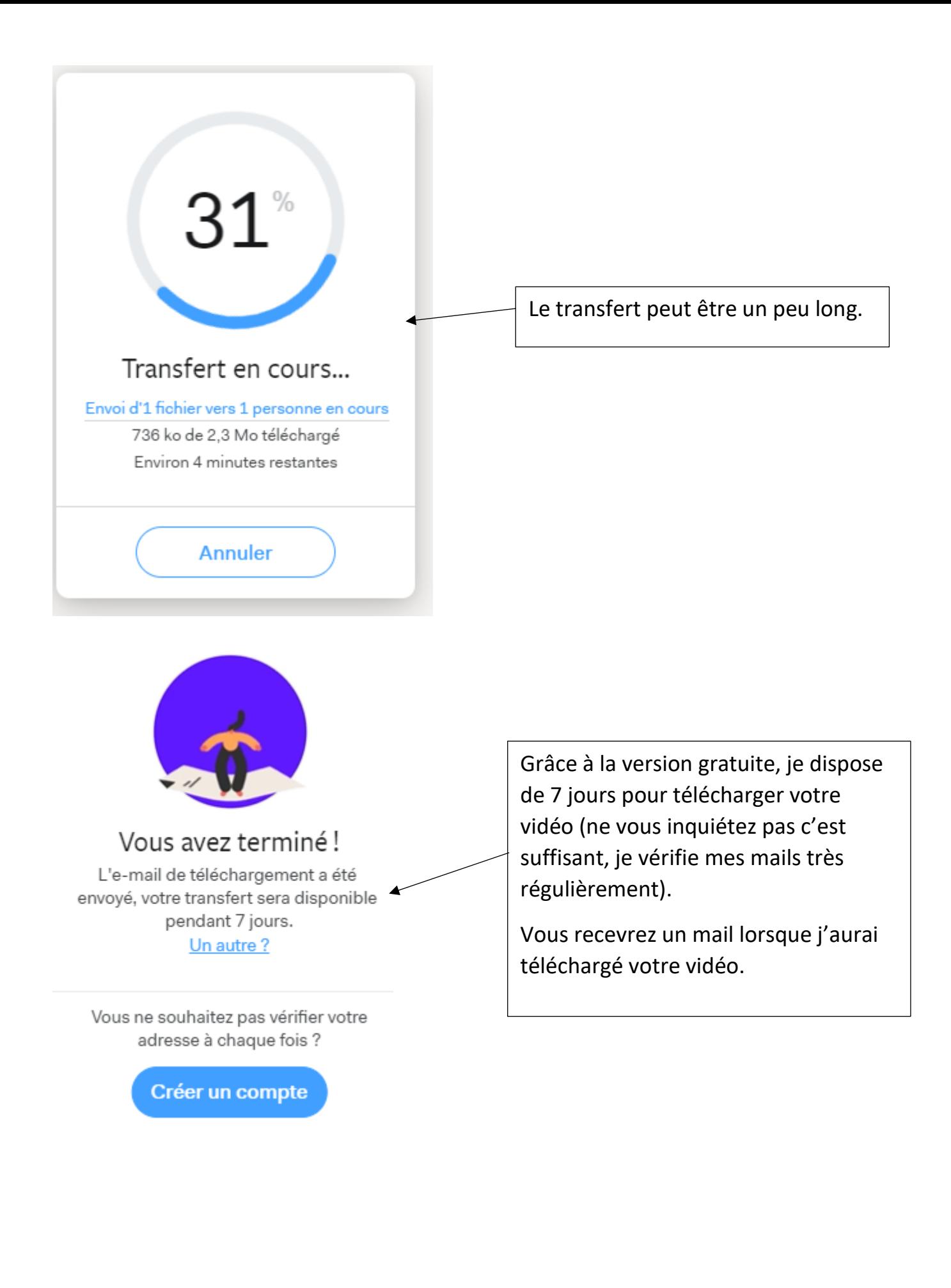